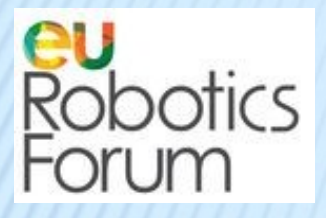

# **ERF2014 WORKSHOP**

## **Dual-Arm Robots for Skilled Manufacturing Applications**

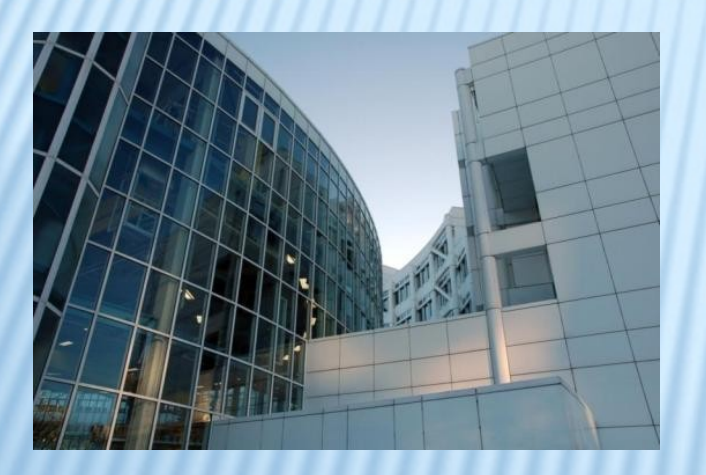

13<sup>th</sup> March 2014, Roveretto, Italy

*Dual arm robots programming*

*D. Surdilovic, Fraunhofer – IPK*

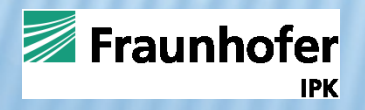

## **Objectives**

**Programming is one of the two main bottlenecks for wider applications of dual-arm robots in industry**

- **Ambituous framework** to support :
	- **Task-oriented** dual-arm robot programming (activities decomposition: order, jobs, tasks, operations)
	- **Sensor-based robot control** (**force/torque control, impedance**, vision – look and move etc., force-vision)
	- **Interactive programming** (gesture, voice, manual guidance……..)
	- **Robust and flexible execution of complex** assembly/disassembly tasks (including contact operations) in a structured, but uncertain environment (compensate for robot/environemnt errors/tolerances)

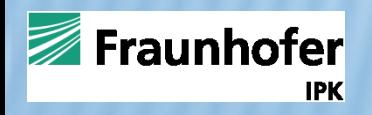

#### **Interactive dual arm robot programming**

- **Define robotic skills in terms of activities:** 
	- **Supports hierarchical decomposition,**
	- General purpose vs. specific activities (avoid teaching)
	- **Scaling**
	- **Explicit/implicit, object-oriented programming**
	- Robotic-Language DARL key approach

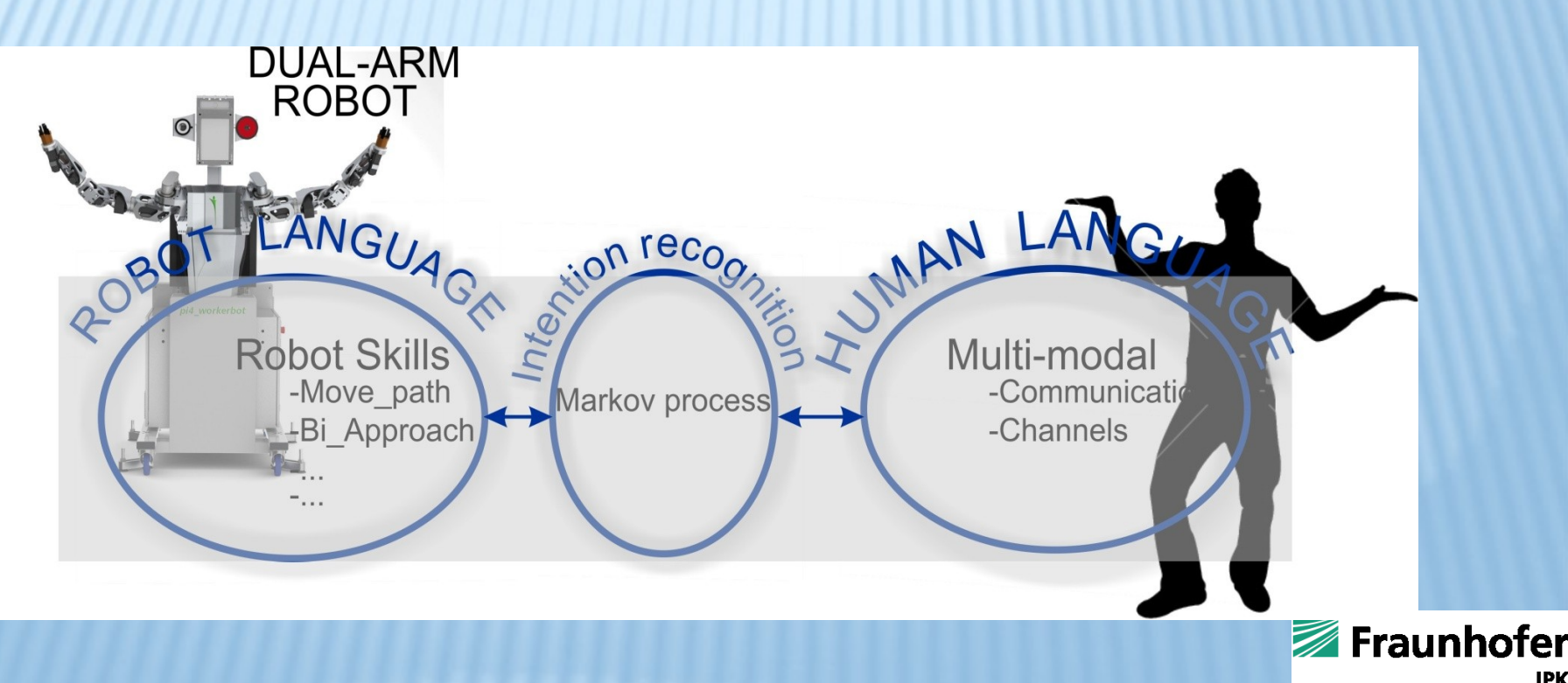

## BACKGROUND FOR CONTROL/PROGRAMMING DEVELOPMENT

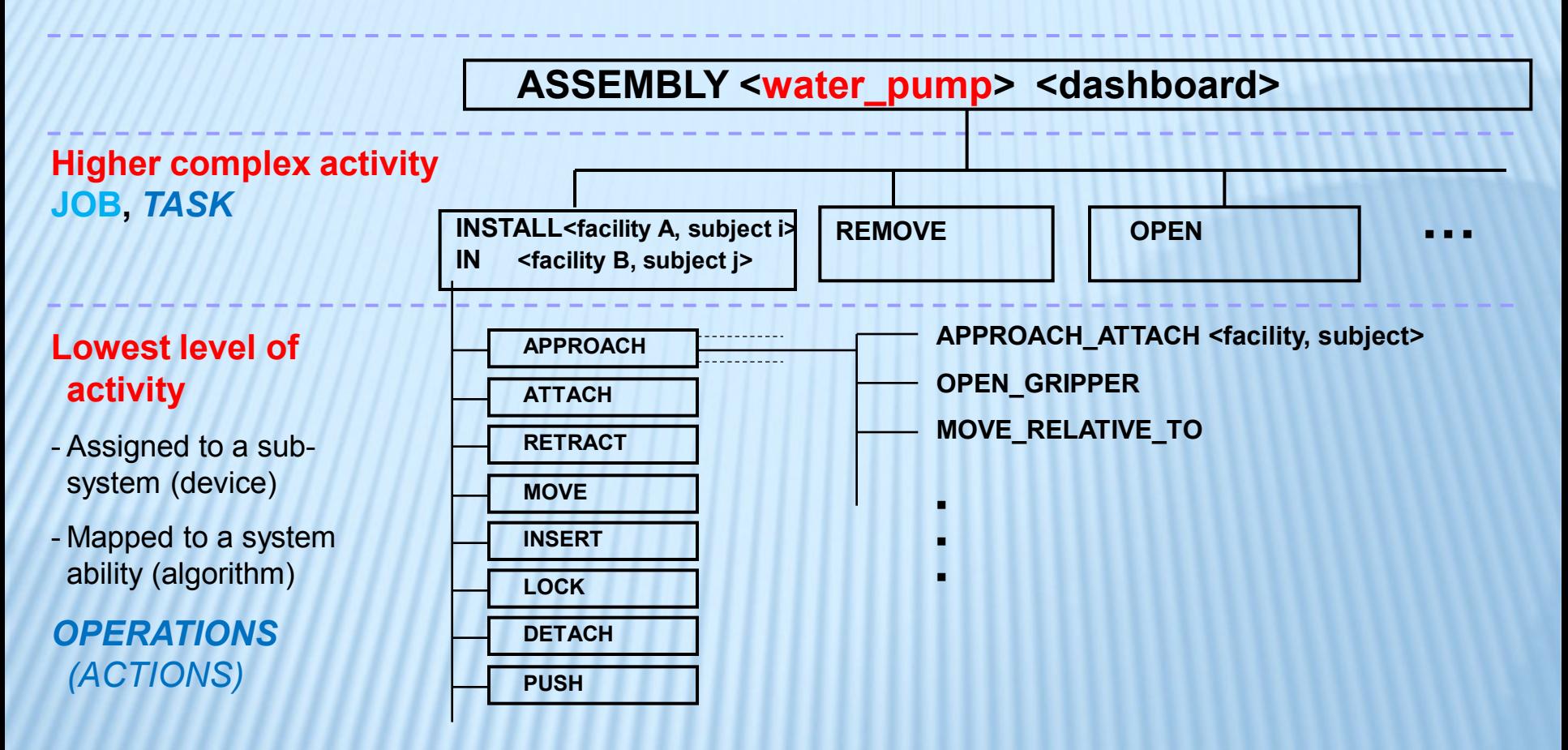

**Atomic activity** PDL2 Robot/Motion Commands, New EXT-Commands

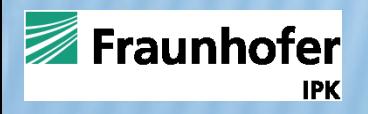

#### **Single Arm - Contact Operations (Actions)**

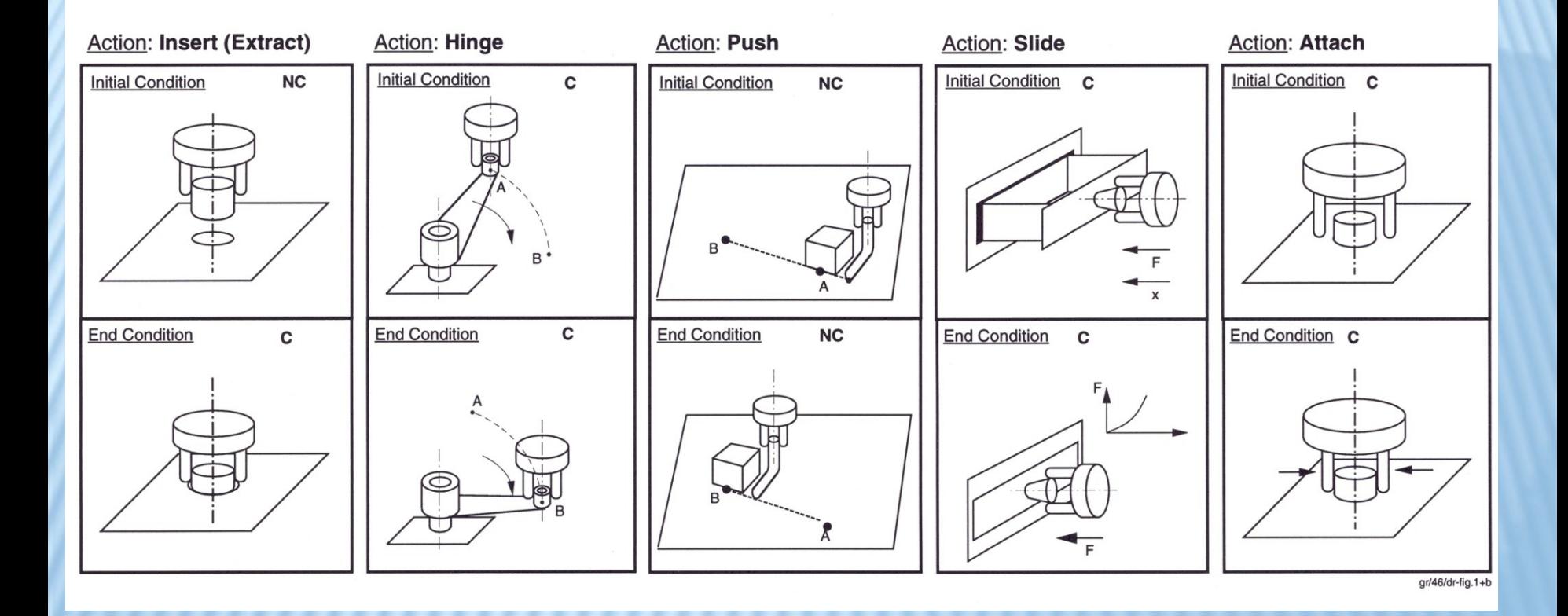

**HOLD, YIELD, LOCK, UNLOCK etc. (GET\_CONTACT, APPLY\_FORCE)**

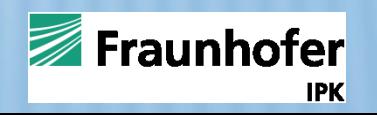

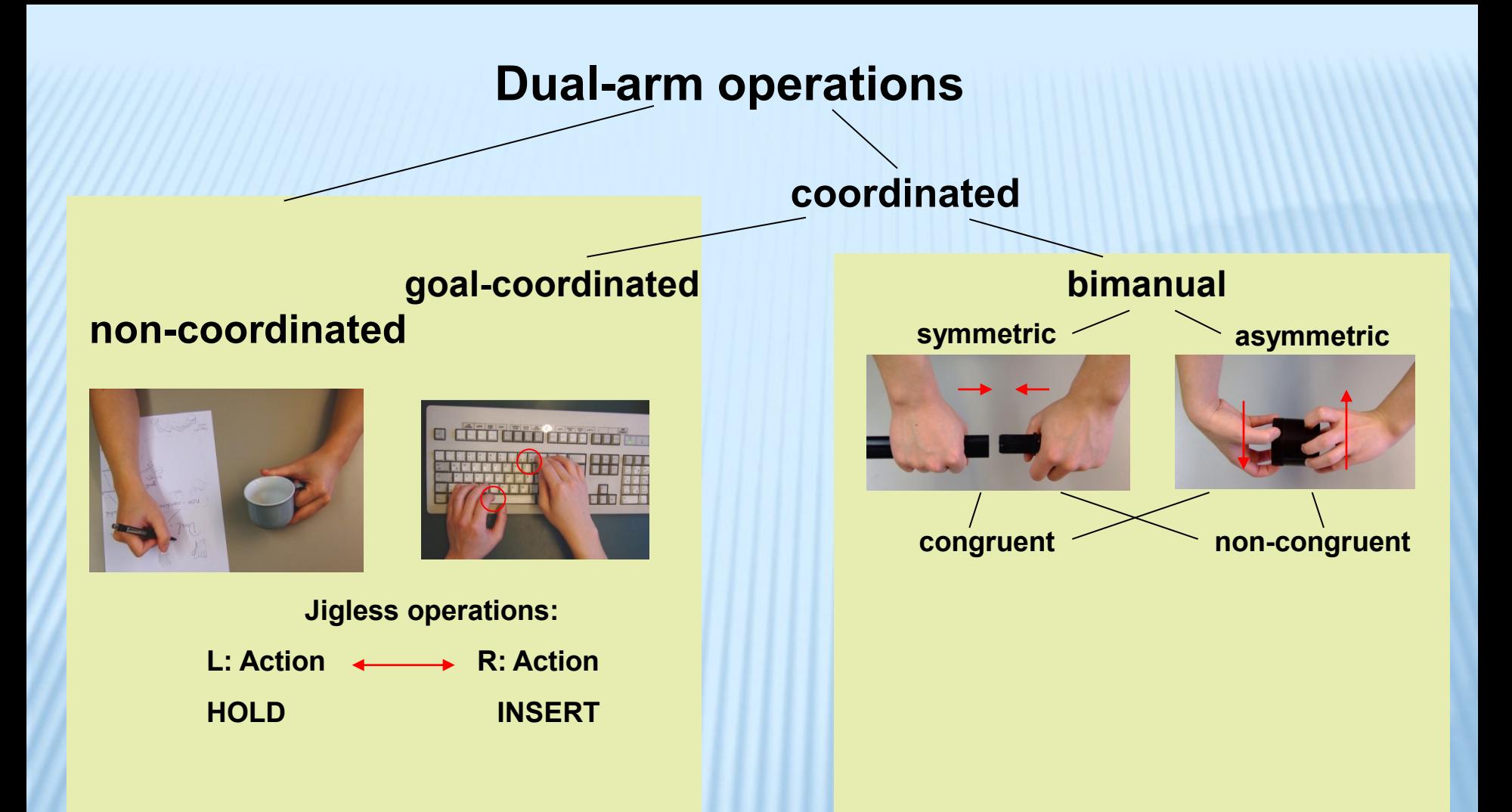

**Why human performs mostly simplified dual-arm motion? Bottleneck : planning (monitoring), not control**Fraunhofer

IPK

Simple planning and programming of human-like bimanual motion ("Callosum" – control)

-Symetric/asymetric, congruent/noncongruent motions -Arms collision monitoring and avoidance

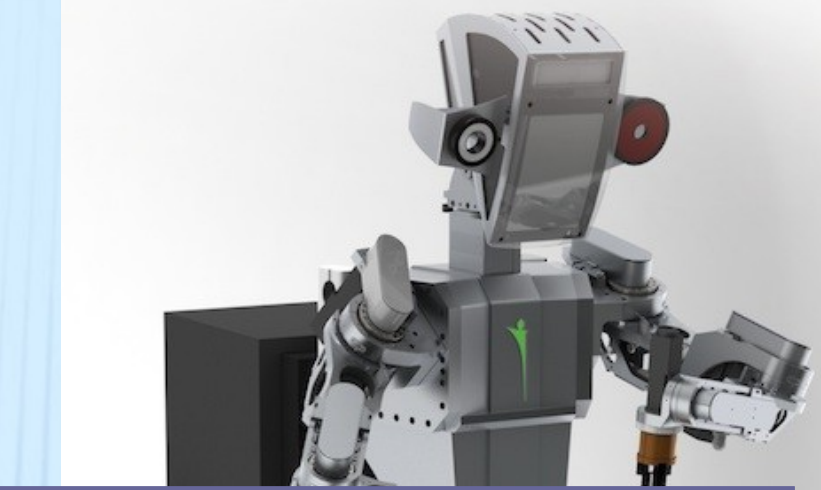

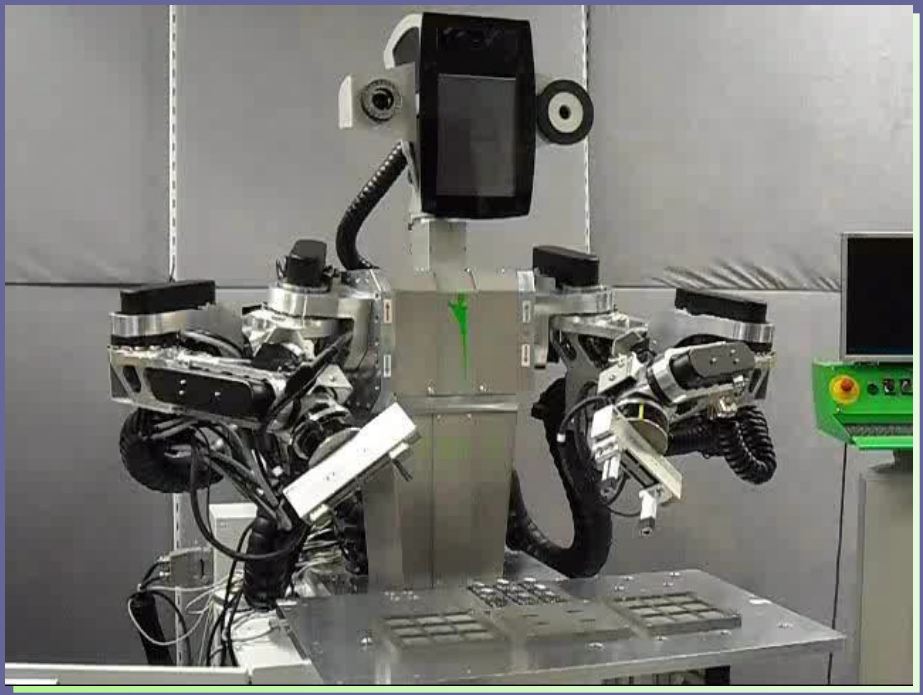

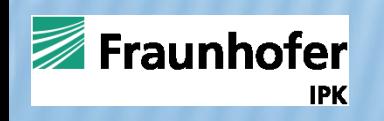

#### **Bimanual Operations**

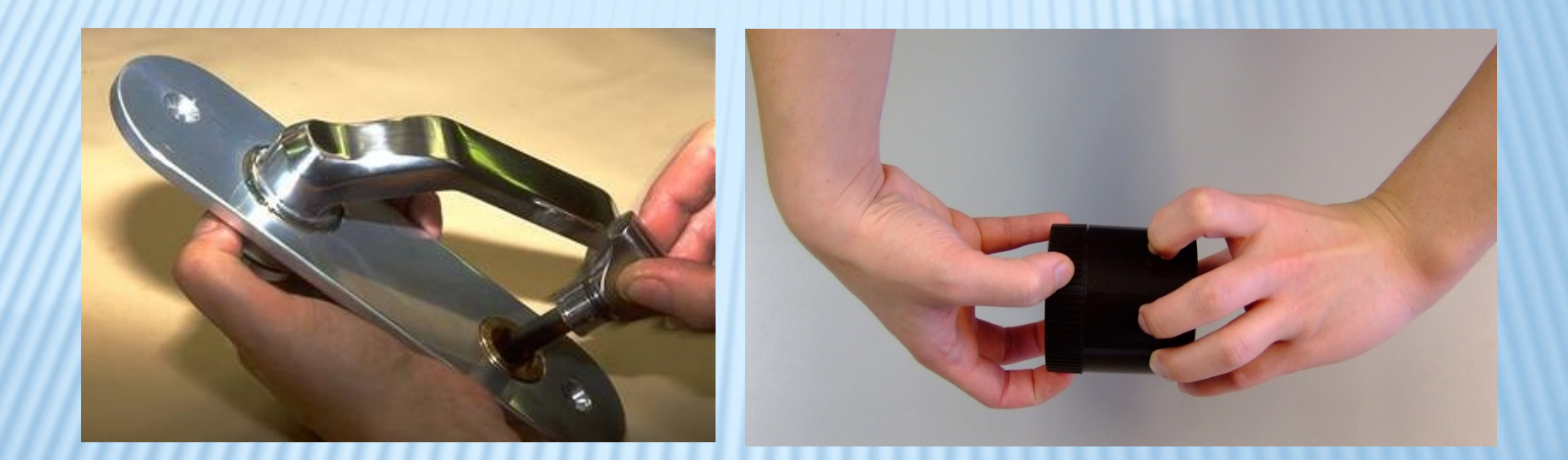

**Jigless Operation Pure Bimanual Operation**

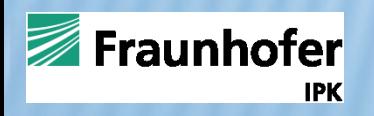

### **Dual-Arm Actions (Mimic Human Motion)**

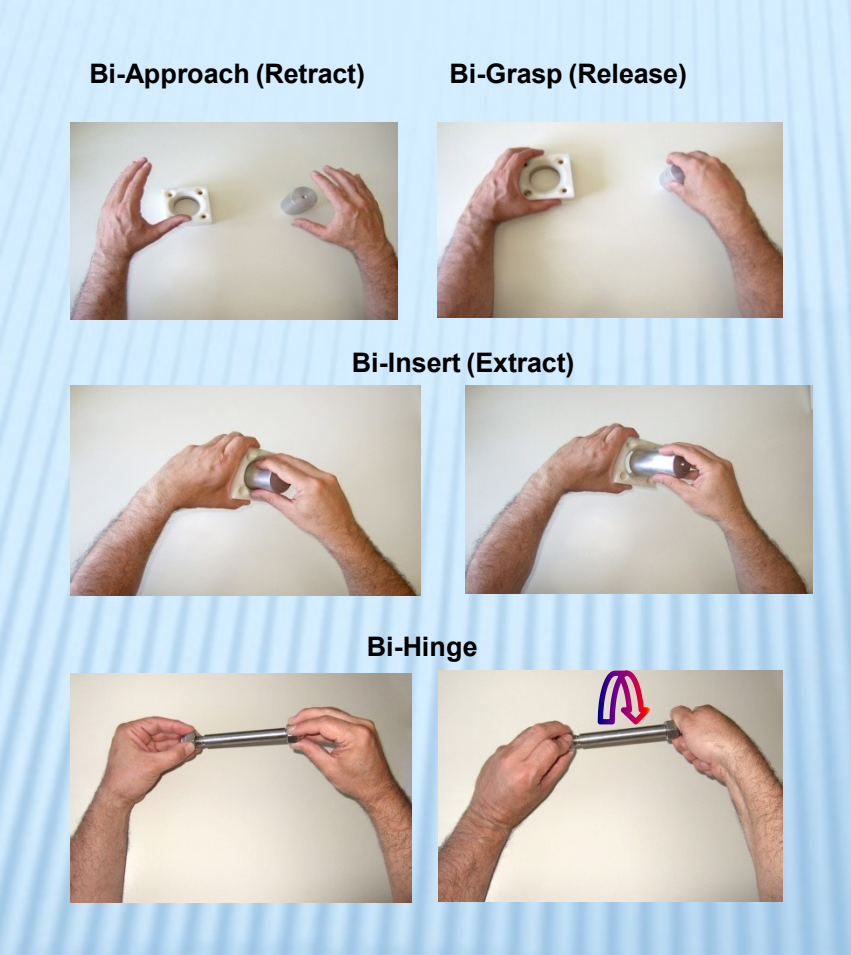

**Bi-manual operations performed on a common object** 

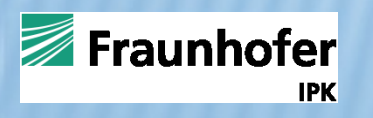

### **Dual-Arm Actions (Mimic Human Motion)**

**Bi-Slide**

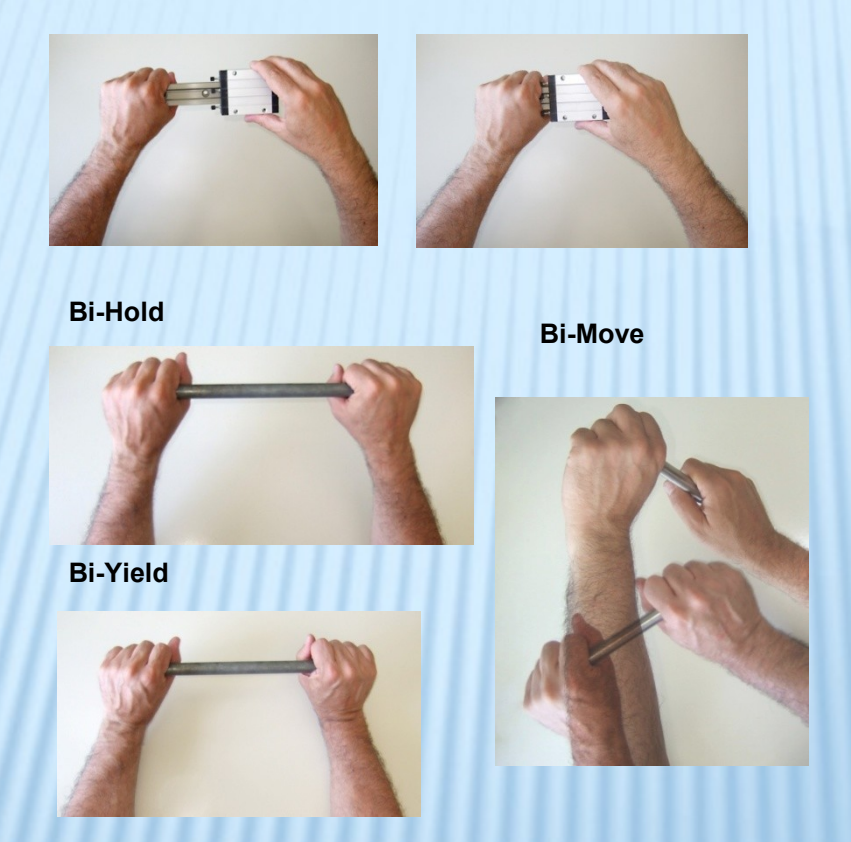

#### **Bi-manual operations performed on a common object**

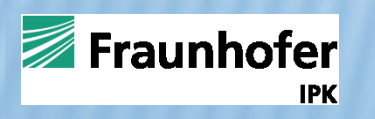

#### WORLD MODEL : ROBOT AND ENVIRONMENT FRAMES

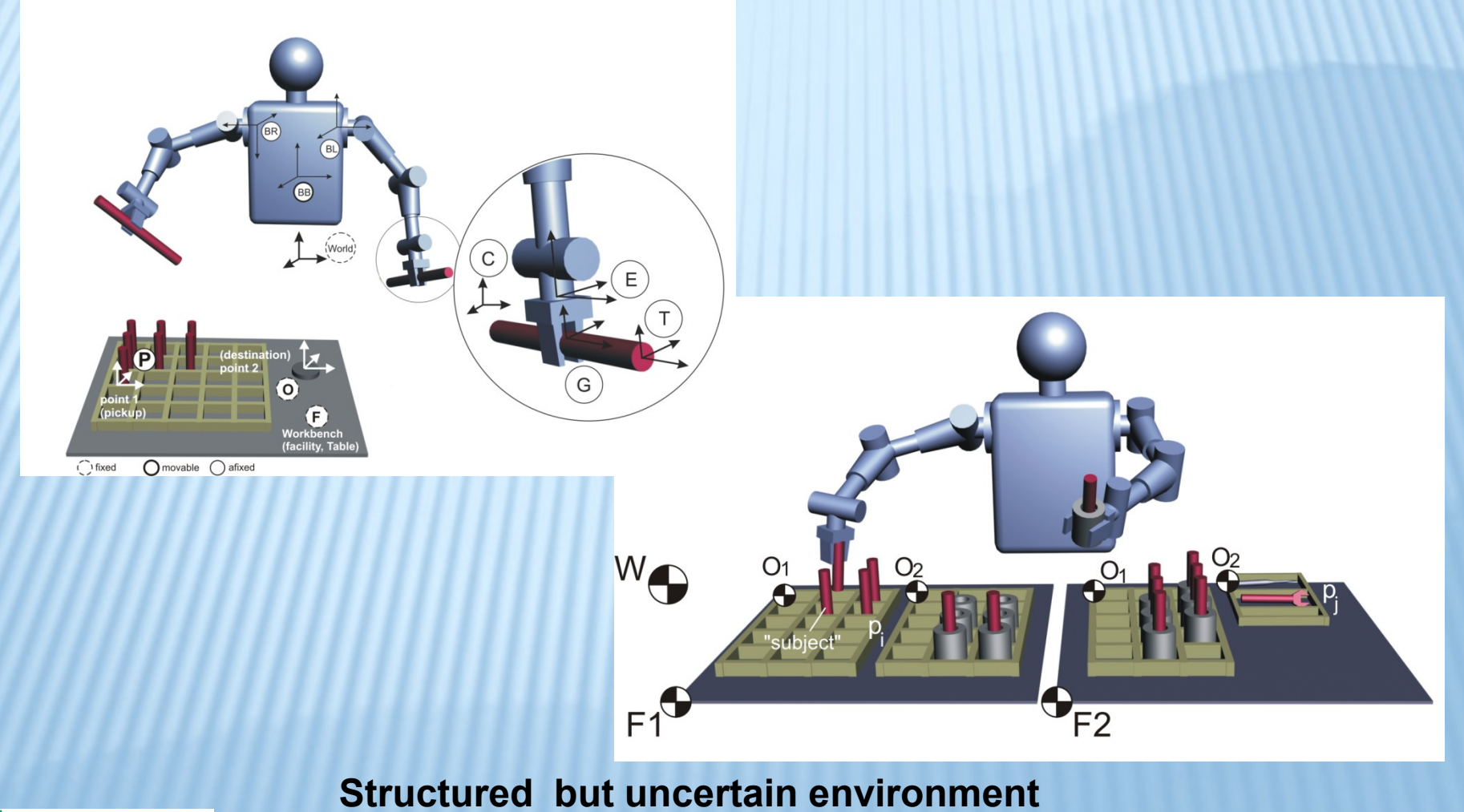

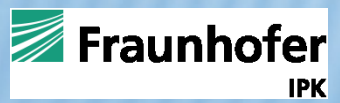

#### **Workerbot**

# Action and Tasks Bi-Manual (Lego-Like) Programming

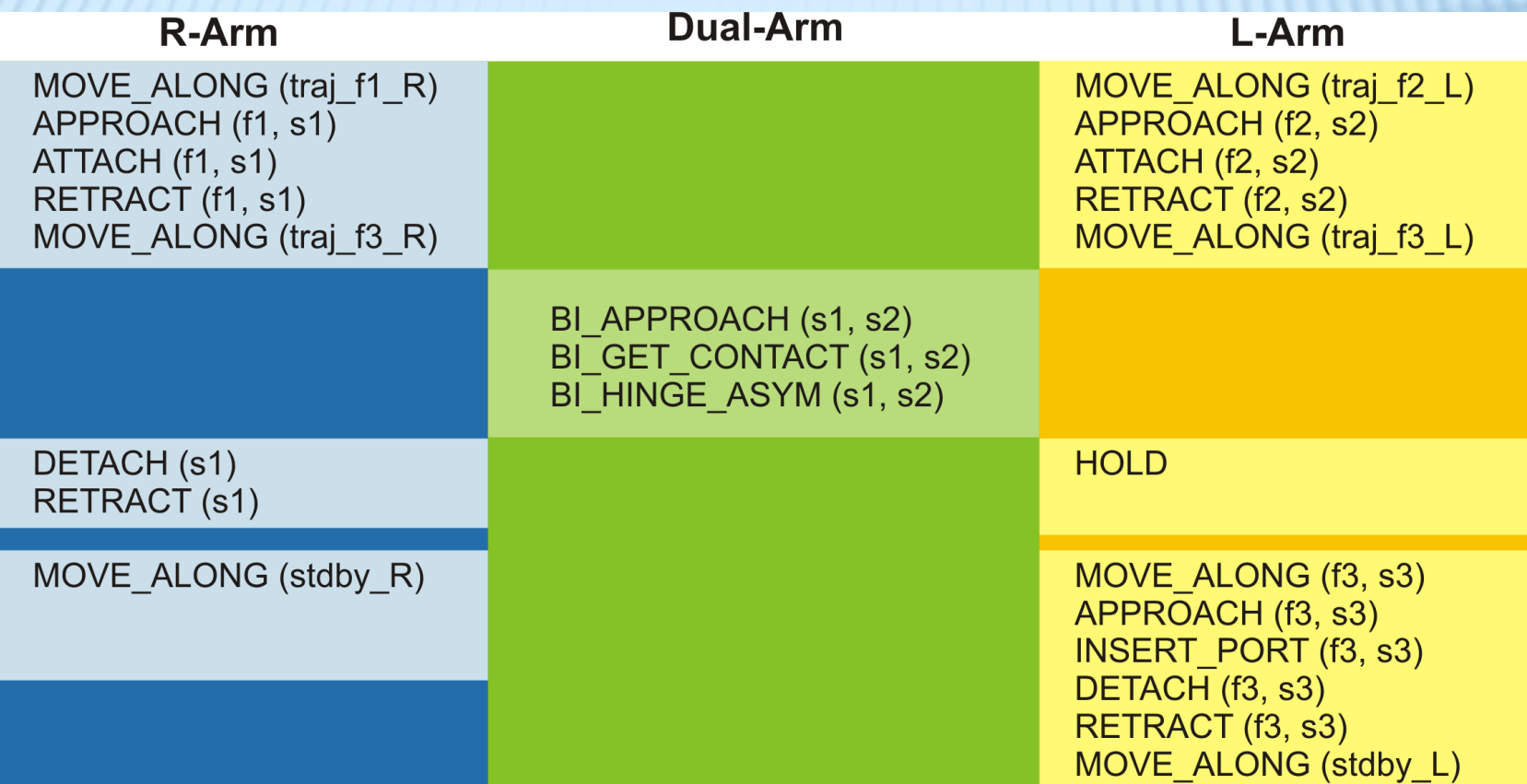

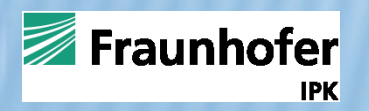

#### **Workerbot**

High-Level Object-orinted dual-arm robot programmimg language (C++)– *Advanced frame for dual-arm robot programming*

lArm.setIMCOStatusBlocking(SYSTEM\_STATUS\_MONIT ORING); lArm.setComplianceGains( gLowStiff ); lArm.setComplianceFrame( CartPose() ); lArm.setIMCOStatusBlocking(SYSTEM\_STATUS\_R UNNING);

> biMovePTP(lOverFacility, rOverFacility); biExecuteBlocking();

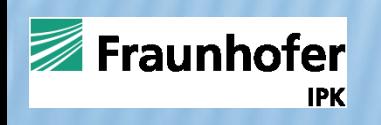

# BI-MANUAL-ACTIONS SUPPORTED BY DARL

For example:

- **biMovePTP**(**const** JointPose& pl, **const** JointPose& pr, JointPose jspd\_l, JointPose jspd\_r)
- **biMoveTo**(CartPose cl, CartPose cr, **double** spd\_l, **double** spd\_r)
- **biApproachInsert**(Subject& hl, Subject& hr, **double**  spd=APPROACHINSERT, Blend\* blend=NULL, **bool**  openBlend=**false**)
- **biInsert**(Subject& hl, Subject& hr, **double** spd=INSERT)
- **biPutSubjectTo**(Subject& hl, Subject& hr, Blend\* blend=NULL, **bool**
- openBlend=**false**)
- **biMove2Approach**(Subject& sl, Subject& sr, **double**  spd\_app=APPROACH, Blend\* blend=NULL, **bool** openBlend=**false**)

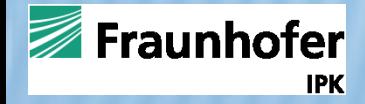

### BI-INSERT(SUBJECT& HL, SUBJECT& HR, DOUBLE SPD=INSERT)

#### bilnsert is resolved to:

```
CartPose cl = hl.getPose();
lArm. setComplianceGains(ENGAGE_CONFIG);
lArm.setComplianceFrame(CartPose())
lArm << MoveLin(cl);
CartPose cr = hr.getPose();
lArm. setComplianceGains(ENGAGE_CONFIG);
rArm.setComplianceFrame(CartPose())
rArm << MoveLin(cr);
```

```
CartPose cl = hl.getPose();
lArm. setComplianceGains(INSERT_CONFIG);
lArm.setComplianceFrame(CartPose() +Vector3(0,0,-d/2)))
lArm << MoveLin(cl);
CartPose cr = hr.getPose();
lArm. setComplianceGains(INSERT_CONFIG);
rArm.setComplianceFrame(CartPose()+Vector3(0,0,-d/2))
rArm << MoveLin(cr);
```
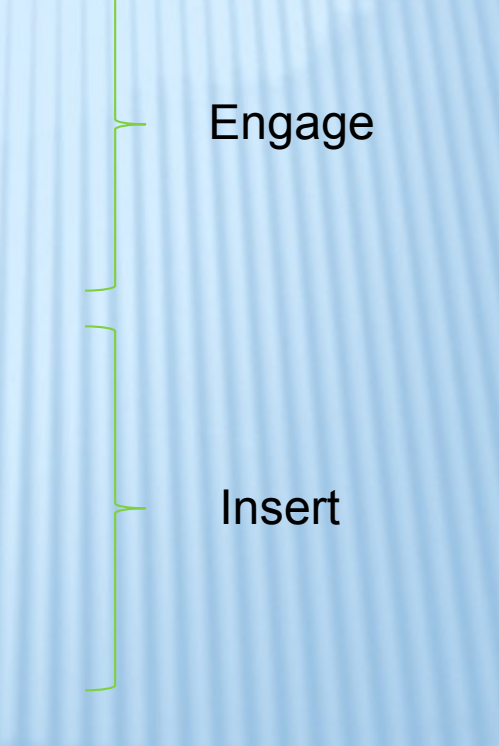

lArm.execute(); rArm.execute();

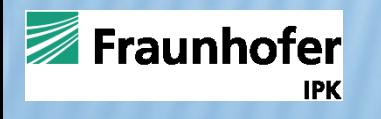

#### EFFICIENT DUAL-ARM INSERTION (INTERACTION BETWEEN TWO COMPLIANT ARMS)

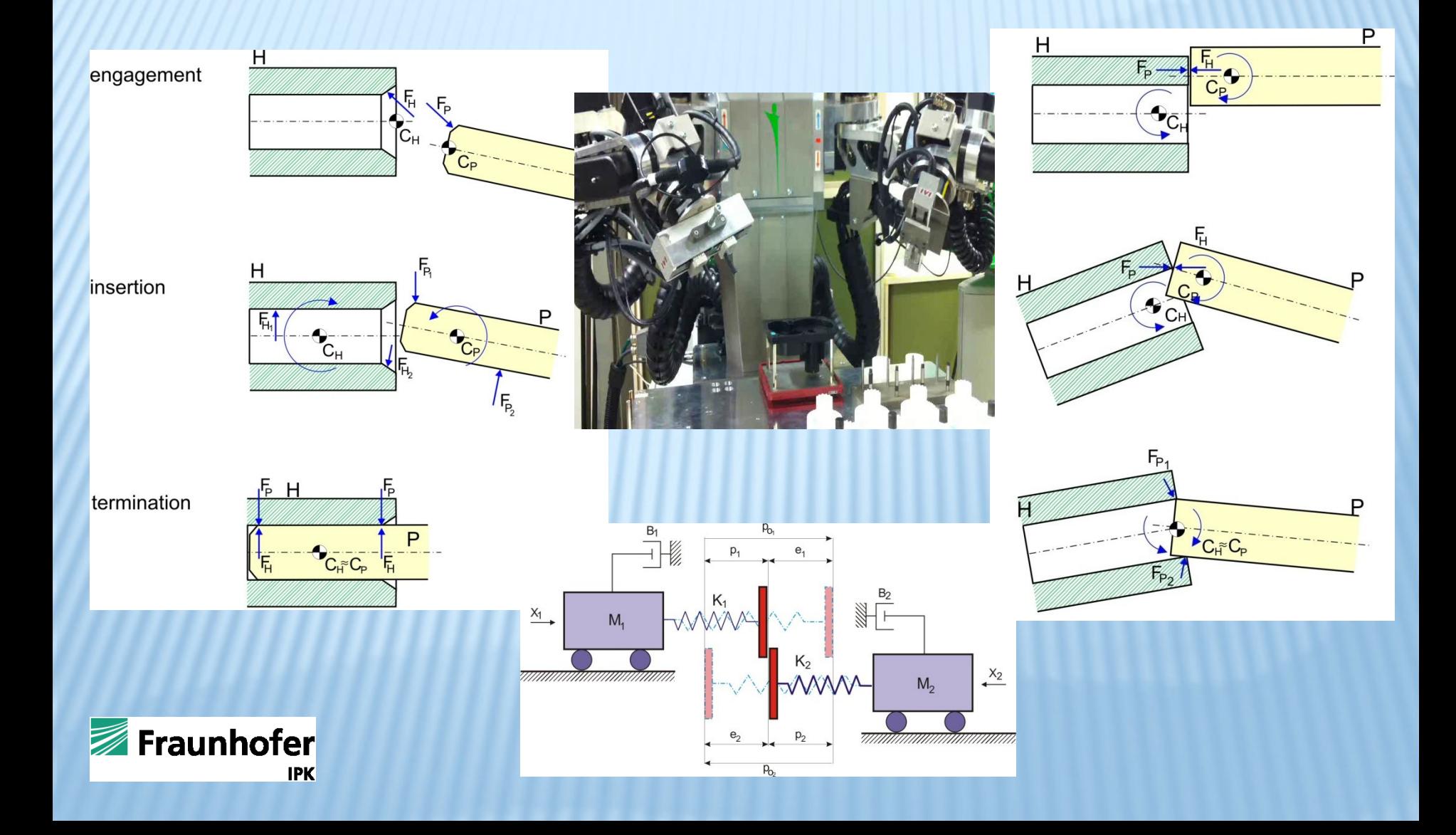

Bimanual Contact Tasks Control

Single Arm/External (common object)/ Internal – impedance control

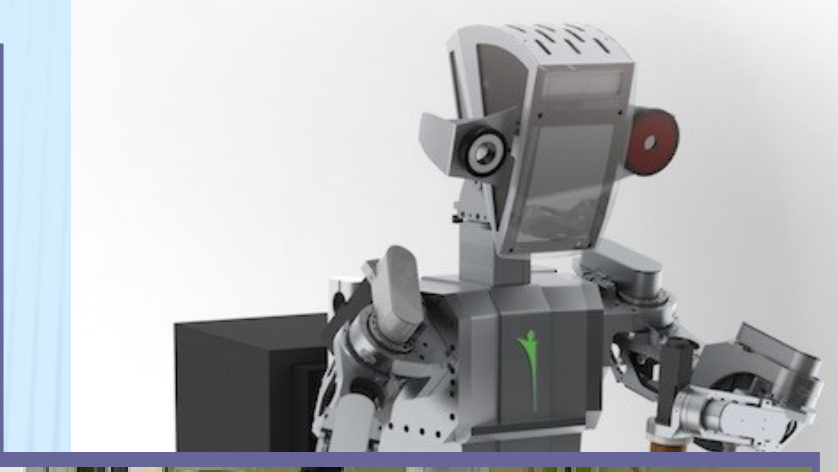

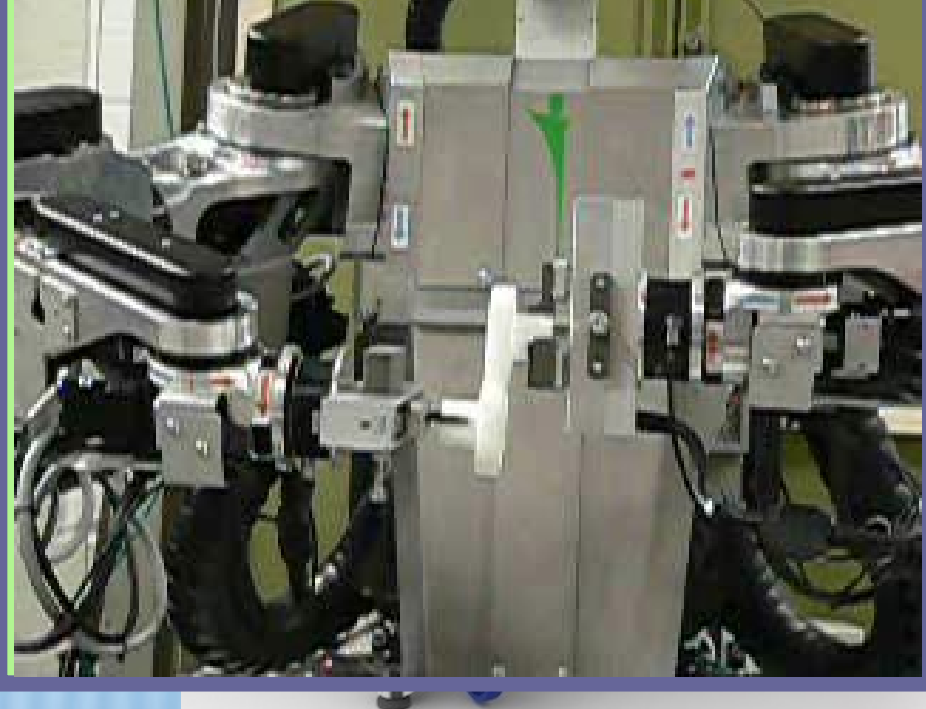

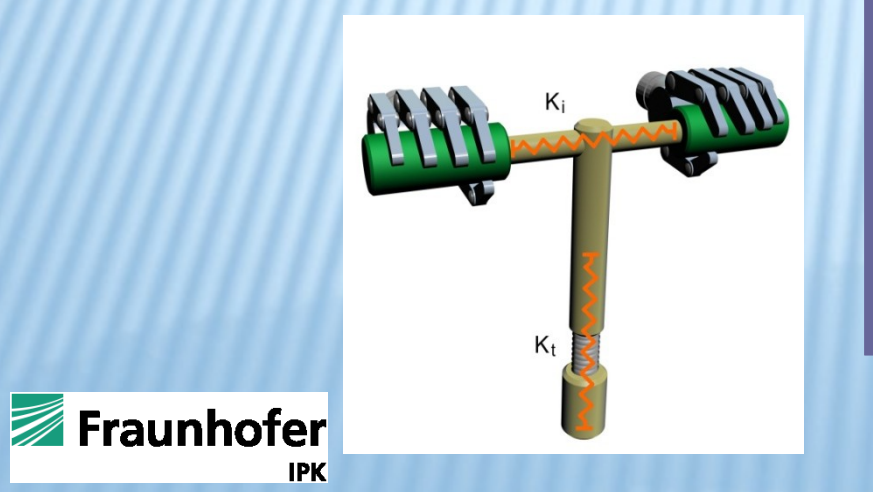

## DUAL ARMS SYNCHRONIZATION

**IPK** 

Sync A, B; right\_arm << move ( $p1$ ) << A << move ( $p2$ ) << move ( $p3$ ) << B; left\_arm << move  $( p4 ) < B <$  move  $( p5 )$ ;  $left gr i p per < A < clos e$   $( ) < B;$ 

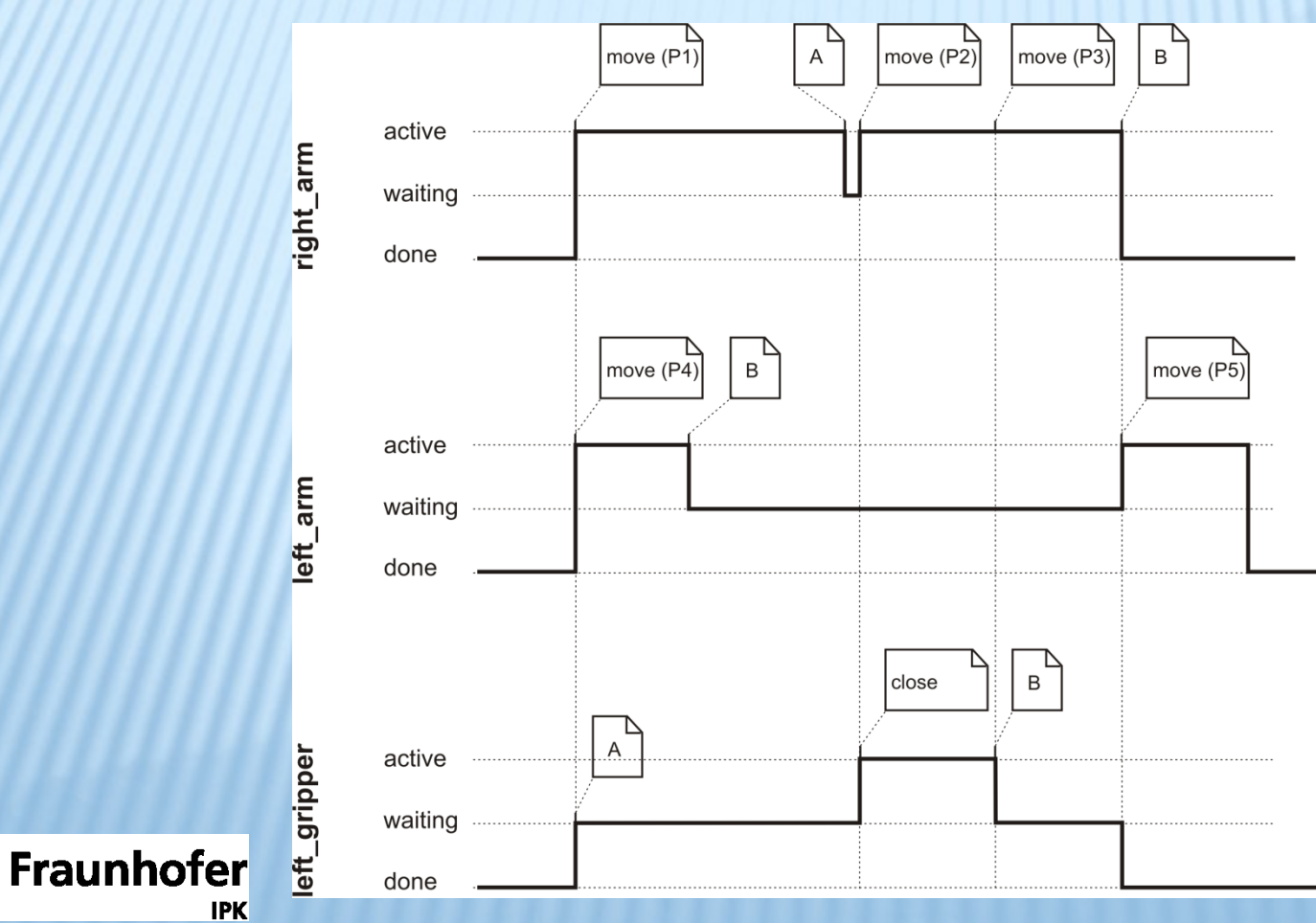

**1) Short set-time in a for human designed work-environment** – *Half-our commissioning*

**2) Redundant arms programming and control** – *Efficient handling of two arms redundancy* 

*3)* **Impedance and force control over all control layers** *– First implementation of programmable and configurable impedal and force control for industrial robots applications*

**4) Task-Level Programming** – An old id *becomes reality in dual-arm robots*

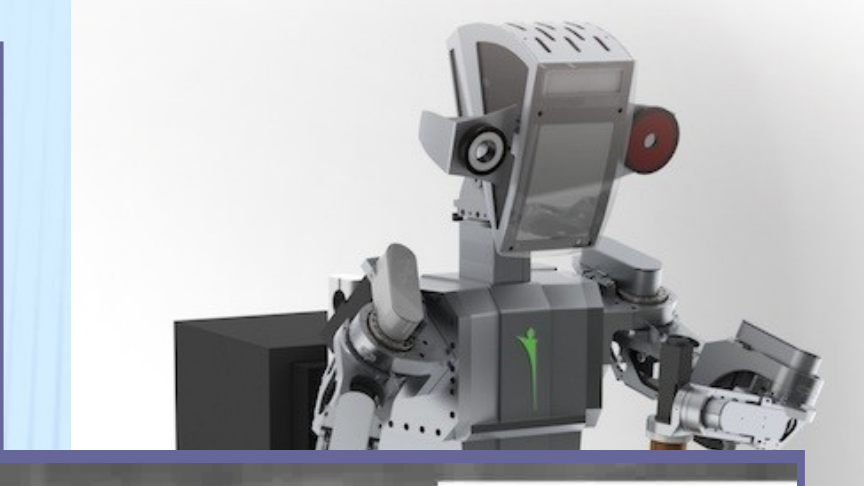

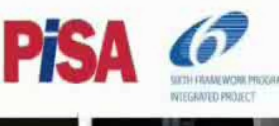

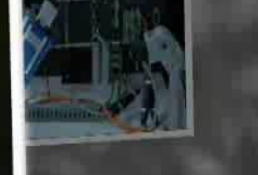

SP2 Demonstrator 2

ime Sharing Dual-Arm Robot for **Flexible Assembly** 

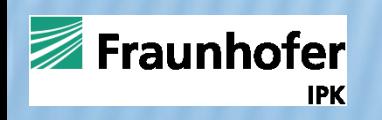

**DARL – Flexible framework for programming dual-arm robots in C++**

**ROS – package** (generalization)

**Connection to DB (ontological)**

To be published soon (April 2014)

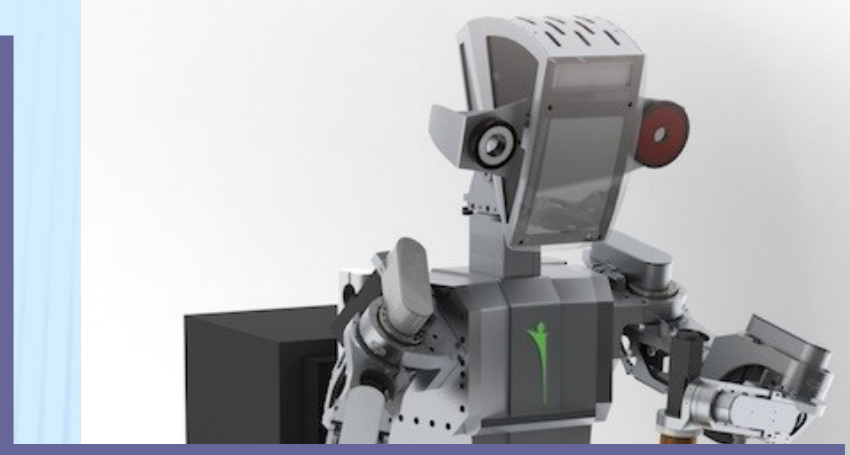

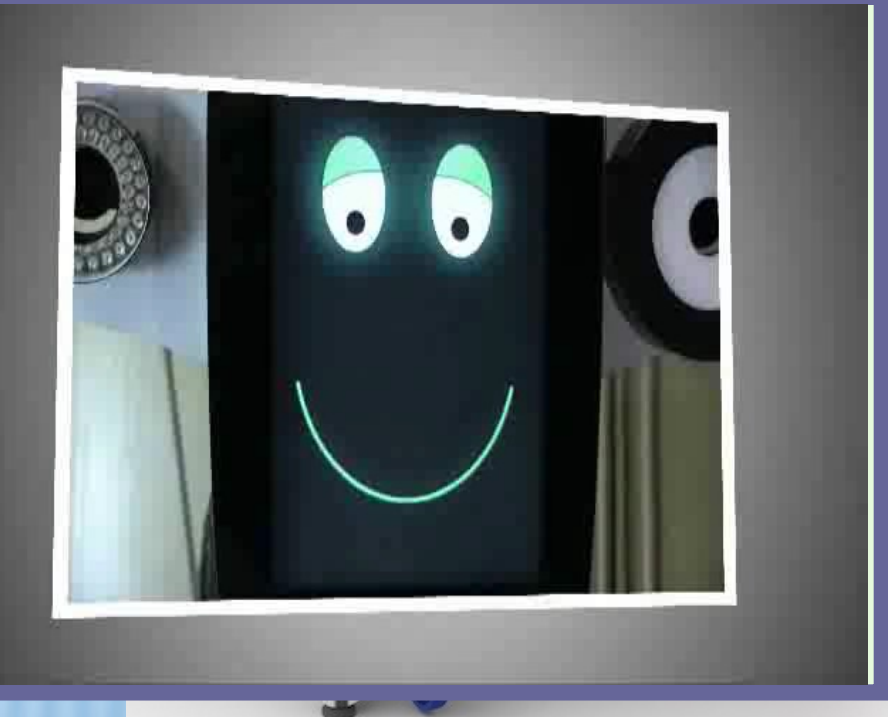

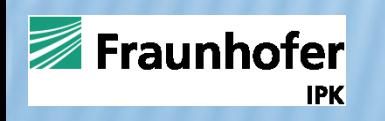